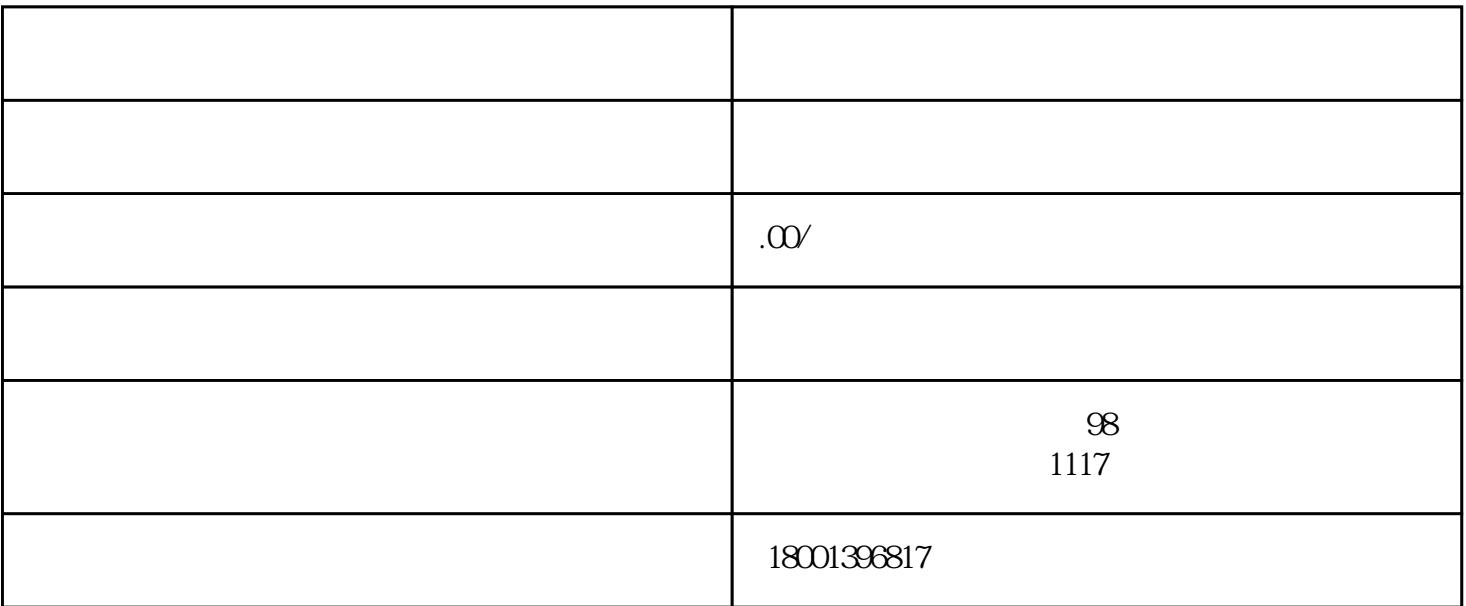

 $\frac{a}{\sqrt{2\pi}}$ 

 $\frac{a}{a}$ ,  $\frac{a}{b}$ ,  $\frac{a}{b}$ 

 $4$ 

 $2$  "

 $\alpha$  and  $\alpha$  is the term of  $\alpha$ 

 $2\,$ 

登录入口:企业登录一网通办-

 $\kappa$ 

 $3$ 

 $\alpha$ ,  $\alpha$ 

 $5$   $"$  $\frac{1}{2}$ ,  $\frac{1}{2}$ , "。

 $6<sub>5</sub>$  $1 \quad 30$ 

股权转让申报日期:次月完成个人所得税(分类所得-财产转让所得申报)日期; 受让方-出资时间:注册资本认缴(实缴)日期;  $\frac{1}{2}$  , and  $\frac{1}{2}$  , and  $\frac{1}{2}$  , and  $\frac{1}{2}$  , and  $\frac{1}{2}$  , and  $\frac{1}{2}$  , and  $\frac{1}{2}$  , and  $\frac{1}{2}$  , and  $\frac{1}{2}$  , and  $\frac{1}{2}$  , and  $\frac{1}{2}$  , and  $\frac{1}{2}$  , and  $\frac{1}{2}$  , and  $\frac{1}{2}$  , a

 $7$ 

## rch/applySearch.html

方式二、电子营业执照登录"上海一网通办";点击右上角企业名称,进入"企业主页"-企业办件-办件进度-一件事,查询。

 $\frac{1}{1}$  , which is a set of the set of the set of the set of the set of the set of the set of the set of the set of the set of the set of the set of the set of the set of the set of the set of the set of the set of the  $\sim$  2  $\sim$  2  $\sim$ 

 $1$  expression and  $\frac{a}{R}$  expression and  $\frac{a}{R}$  $\overline{R}$ 

 $2$ 

 $3<sub>3</sub>$ 

## a matrix and the methods of the https://zwdt.sh.gov.cn/zwdtSW/applySea